## **Seite 368 Lehrtext: Sigma - Regeln**

## **Detaillierte Lösung für TI-84 PLUS**

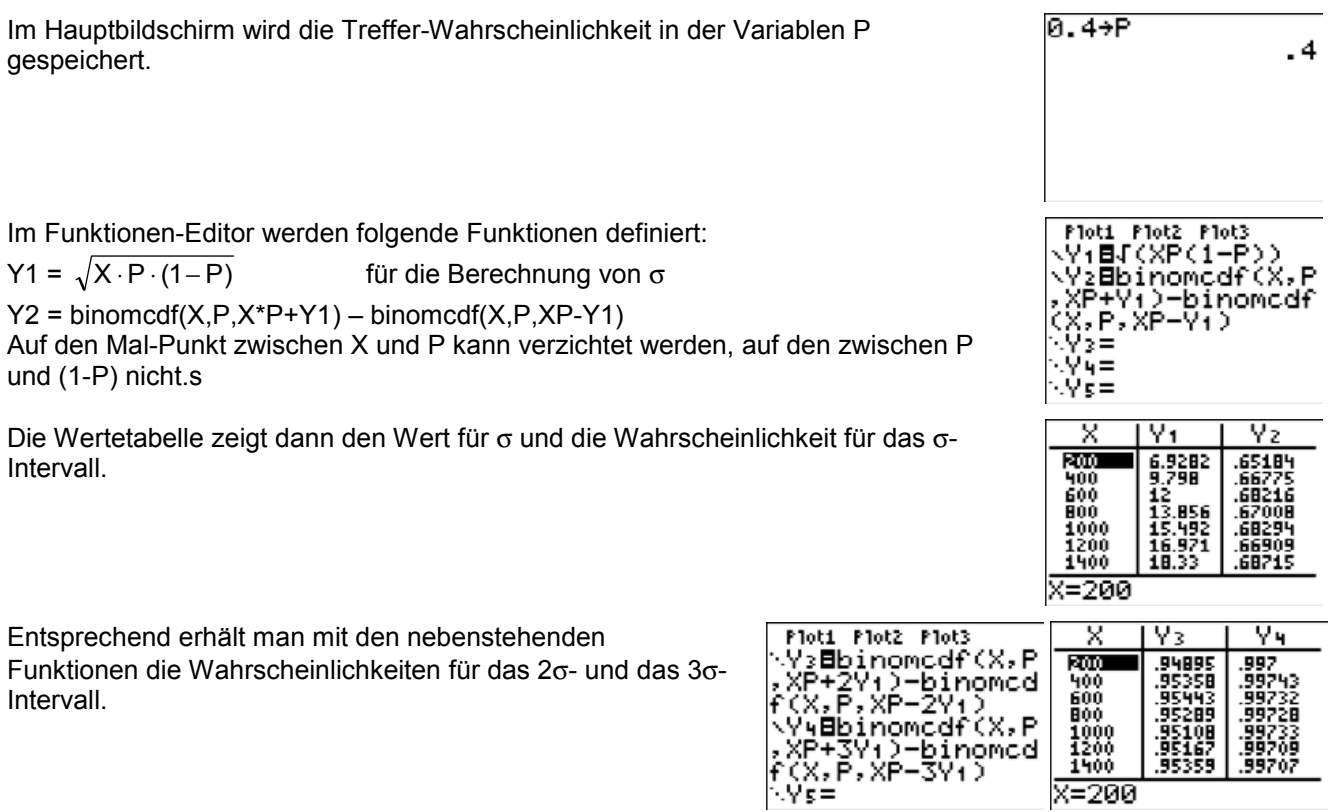

 $x=200$